# **MANAGEMENT INFORMATION DESIGN**

Seminarprogramm

- **+ SUCCESS** Regeln zur erfolgreichen Gestaltung von Berichten und Präsentationen
- **+ MANAGEMENTBERICHTE**  auf Basis der SUCCESS-Regeln
- **+ GESCHÄFTSPRÄSENTATIONEN** Praktische Gestaltung von Präsentationen auf Basis der SUCCESS-Regeln
- **+ GESCHÄFTSDIAGRAMME** Diagrammen mit Excel
- **+ SUCCESS@WORK** Anwender berichten über ihre Erfahrungen mit SUCCESS

# Referenten

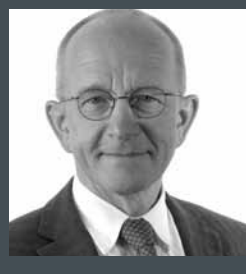

Prof. Dr. Rolf Hichert

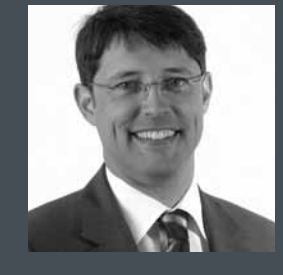

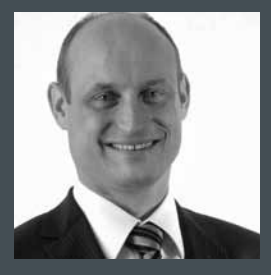

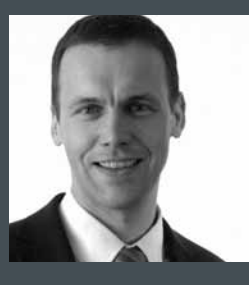

Roman Griesfelder and Holger Gerths Markus Wolff and Jörg Knuth

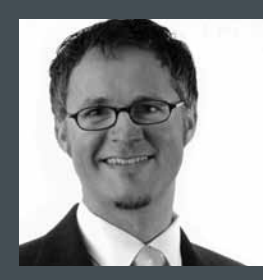

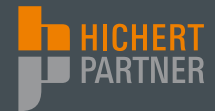

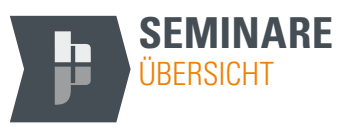

# **ZIELGRUPPE**

Die Seminare richten sich an Führungs- und Fachkräfte, die an der professionellen Gestaltung von Managementberichten und Präsentationen sowie an der Entwicklung anspruchsvoller Geschäftsdiagramme interessiert sind. Viele TeilnehmerInnen kommen aus den Funktionsbereichen Finanzen und Controlling, Marketing, Produktion und Projektmanagement sowie aus Stabsstellen, die Managementberichte und Präsentationsunterlagen erstellen.

# **INHOUSE-SEMINARE**

Alle Seminare können Sie auch als Inhouse-Seminar buchen. Gerne beraten wir Sie zu den Möglichkeiten. Schreiben Sie uns an *seminare@hichert.com* oder rufen Sie an unter *+41 71 670 0810*.

# **WEITERFÜHRENDE INFORMATIONEN**

Detaillierte Informationen und Beispiele zu den im Rahmen dieser Seminare bearbeiteten Themen finden Sie auf *www.hichert.com*. Dort finden Sie auch aktuelle Informationen zu den Inhalten, Terminen und Seminarorten.

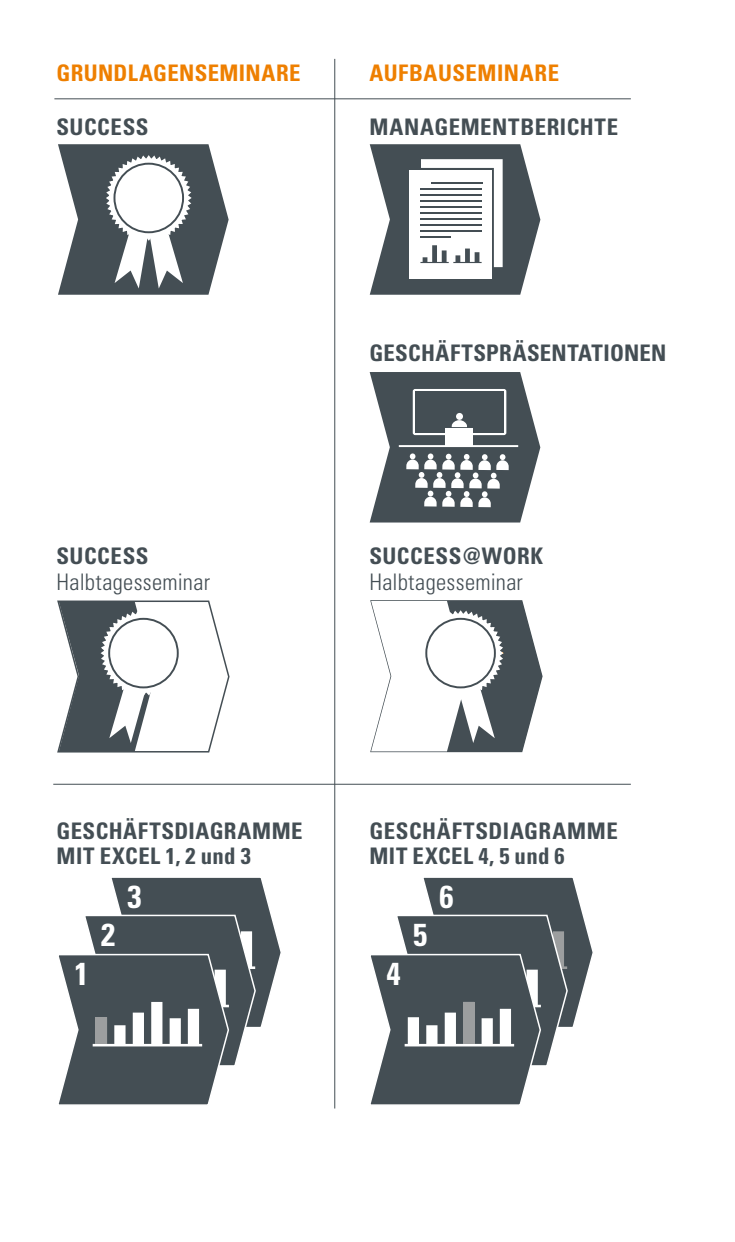

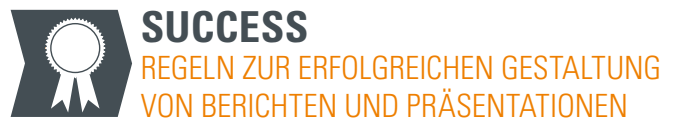

Allgemeingültige Empfehlungen mit vielen Praxisbeispielen.

# **GRUNDLAGEN: Ausgangssituation und Ziele**

- +Berichte, die nichts berichten
- +PowerPoint-Kultur als Ärgernis
- +Informationsangebot und Informationsaufnahme
- +Schriftliche und mündliche Kommunikation

#### **SAY: Klare Botschaften verfassen**

- +Botschaft im Mittelpunkt
- +Sagen, was zu sagen ist
- +Feststellungen, Erklärungen und Empfehlungen

# **UNIFY: EINHEITLICHE NOTATION VE**

- +Wenn gleiches Aussehen, dann gleiche Bedeutung **2 5 4**
- +Wenn gleiche Bedeutung, dann gleiches Aussehen
- +Glossar und Notationsregeln

# **CONDENSE: Hohe Informationsdichte bieten**

- +Mehr ist mehr
- +Höhere Informationsdichte erleichtert die Übersicht
- +Eine A4-Seite kann zehn ppt-Bilder ersetzen

### **CHECK: Qualität sicherstellen**

- +Wichtig und richtig
- +Qualitätsanforderungen bei Inhalt und Darstellung
- +Keine Manipulation bei Skalierungen

#### **ENABLE: Konzept verwirklichen**

- +Problembewusstsein schaffen
- +Einführung planen
- +System realisieren
- +Organisation aufbauen

# **SIMPLIFY: Darstellung vereinfachen**

- +Weniger ist mehr
- +Rauschen vermeiden und Redundanz minimieren
- +Information statt Dekoration

# **STRUCTURE: Strukturen verdeutlichen**

- +Gleichartig, überschneidungsfrei, erschöpfend
- +Richtig gliedern
- +Sinnvoll verdichten

#### **Anwendungsbeispiele**

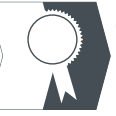

# **SUCCESS@WORK** Anwender berichten über ihre Erfahrungen mit SUCCESS

Im Rahmen dieser halbtägigen Seminare laden wir Anwender dazu ein, über ihre Erfahrungen mit der Implementierung und Anwendung der SUCCESS-**6** Regeln in der betrieblichen Praxis zu berichten. **5**

#### **Praxisbericht**

- +Ziele und Umsetzungsidee
- +Praktische Umsetzung
- +Entwicklung und Einsatz eines umfassenden Gestaltungskonzepts in der Praxis

#### **Aus der Trickkiste**

+Ansprechende Realisierung von Diagrammen und Dashboards mit Excel-Standardfunktionen

# $\overline{\pi}$ ar

# **MANAGEMENTBERICHTE** Praktische Gestaltung von Berichten auf Basis der SUCCESS-Regeln

Schriftliche Berichte sollen so gestaltet werden, damit Sie (und sie) verstanden werden. "*Damit Berichte auch etwas berichten*" könnte der Untertitel sein. Voraussetzung für den Besuch dieses Seminars ist die vorhergehende Teilnahme an einem halb- oder ganztägigen Seminar SUCCESS. Ohne diese sind die Inhalte nicht verständlich.

# **GRUNDLAGEN: Ausgangssituation und Ziele**

- +Berichtstypen und Berichtssituationen
- +Abgrenzung von Berichten zu Statistiken
- +Typische Berichtsbeispiele

# **DIAGRAMME: Quantitative Zusammenhänge visualisieren**

- +Diagramme für den Zahlenvergleich **6**
- +Diagrammsystematik mit Beispielen **5**
- +Welches Diagramm für welche Analyse
- +Vom Diagramm zum Schaubild

# **TABELLEN: Zweidimensionale Übersichten schaffen**

- +Tabellen zum Lesen, Diagramme zum Sehen
- +Tabellentypen, Zeilen- und Spaltensystematik
- +Gestaltungsregeln und Tabellenlayout

# **TEXTE: Verständliche Aussagen formulieren**

- +Berichten heißt Schreiben
- +Glossar, Abkürzungen, Formulierungen

# **SONSTIGE OBJEKTE**

- +Grafiken (Organigramme, Prozessdarstellungen u. a.)
- +Hervorhebungen (Trendpfeile u. a.)
- +Ordnungselemente (Titelangaben u. a.)

# **BERICHTSTRUKTUR: Gliederungen schaffen Klarheit**

- +Rückblick auf SUCCESS-Regeln
- +Diskussion praktischer Beispiele

# **SEITENTYPEN: Musterbeispiele schaffen**

+Deckblatt, Inhaltsverzeichnis, Zusammenfassung, Diagramm- und Tabellenseiten, Index

# **ANWENDUNGSBEISPIEL**

- +Randbedingungen und Ziele
- +Berichtsbeispiel und Nutzergruppen
- +Vorgehensweise und Systemunterstützung
- +Praktische Empfehlungen

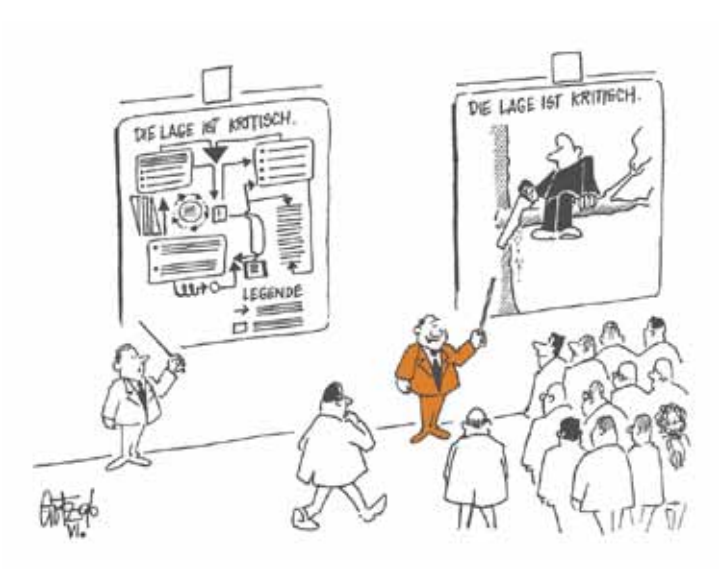

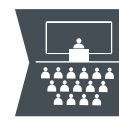

**GESCHÄFTSPRÄSENTATIONEN** Praktische Gestaltung von Präsentationen auf Basis der SUCCESS-Regeln

Präsentationen in mündlicher Form sollen Botschaften beweisen und nicht unverständliche PowerPoint-Bilder erklären. "*Haben Sie PowerPoints oder haben Sie etwas zu sagen?*" könnte der Untertitel sein. Voraussetzung für den Besuch dieses Seminars ist die vorhergehende Teilnahme an einem halb- oder ganztägigen Seminar SUCCESS.

# **POWERPOINT-KULTUR ENTLARVEN 6**

- +PowerPoint-*Software* und PowerPoint-*Kultur* **5**
- +Ein Bild soll mehr als tausend Worte sagen
- +Keine Texte an der Wand, keine *Bullet*-Listen
- +Tischvorlage besteht aus mehr als ppt-Bildern

# **BOTSCHAFTEN FORMULIEREN**

- +Botschaft im Mittelpunkt
- +Über- und untergeordnete Gedanken
- +Horizontale und vertikale Argumentationen
- +Feststellungen, Erklärungen und Empfehlungen
- +Offene und geschlossene Aussagen

# **INHALTE STRUKTURIEREN**

- +Mit Situation, Komplikation, Frage einleiten
- +Botschaft als Antwort auf die Frage der Zuhörenden
- +Storyline als Beweisführung für die zentrale Botschaft
- +Überleitungen formulieren
- +Schlussfolgerungen ziehen
- +Nächste Schritte vorbereiten

# **SPRACHE BEACHTEN**

- +Kapitel und Abschnitte richtig aufbauen
- +Sätze verständlich formulieren
- +Grammatik und Rechtschreibung beachten

# **PRÄSENTATIONEN BEURTEILEN**

- +Firmen und Abteilungen präsentieren
- +Produkte und Dienstleistungen präsentieren
- +Finanzergebnisse präsentieren
- +Projekte präsentieren

# **SCHAUBILDER GESTALTEN**

- +Schaubildtypen und Schaubildelemente
- +Jedes Schaubild hat eine Botschaft
- +Titel sind unerlässlich
- +Hervorhebungen erleichtern das Verständnis

# **SCHAUBILDER BEURTEILEN**

- +Inhaltsverzeichnisse und Zusammenfassungen
- +Texte und Auflistungen
- +Diagramme und Tabellen
- +Konzeptschaubilder und Skizzen

# **FALLSTUDIE 1: Ausgewählte Schaubilder**

- +Botschaft klären
- +Titel prüfen
- +Umsetzung der Botschaft prüfen
- +Hervorhebung diskutieren

# **FALLSTUDIE 2: Präsentationsbeispiel**

- +Botschaft der Präsentation diskutieren
- +Storyline und logischen Aufbau untersuchen
- +Zusammenfassung prüfen
- +Visuelle Umsetzung beurteilen und ggf. verbessern

**GESCHÄFTSDIAGRAMME** Realisierung von anspruchsvollen Diagrammen mit Excel (1, 2, 3) **5 4**

Mit Excel können auch ohne Programmierung anspruchsvolle visuelle Darstellungen erstellt werden. Die sechs aufeinander aufbauenden Seminartage zielen auf die Erstellung anspruchsvoller *Templates*. Wir bieten diese Seminare separat für die Excel-Versionen bis 2003 und ab 2007 an. Wir empfehlen für das bessere Verständnis der Inhalte dieser Seminare eine vorhergehende Teilnahme an einem Seminar zum Thema SUCCESS. Dies ist aber keine notwendige Voraussetzung.

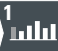

**3 2 1**

# **Excel-Diagramme 1**

- **GRUNDFUNKTIONEN 2** +Standard-Diagrammelemente und -funktionen verstehen
- +Diagrammtypen wie Säulen, Balken und Punkte unterscheiden
- +Diagramme pixelgenau positionieren **3**
- +Rubriken-, Zeit- und Größenachsen einsetzen
- +Primär- und Sekundärachsen nutzen
- +In Diagrammen präzise navigieren **4**
- +Farbpalette richtig verwenden
- +Excel-Vorlage als Standard definieren **5**

# **SÄULENDIAGRAMME 1**

- +Variable x-Achse als Säulendiagramm einbauen **6**
- +Summen über gestapelten Säulen anbringen
- +Zellformatvorlagen
- +Randabstand links und rechts steuern
- +Jede Funktion mit einem Shortcut aufrufen
- +Skalierung von extern bestimmen
- +Platzierung des Diagramms vertikal justieren
- +x-Achsenbeschriftung frei positionieren
- +Legenden neben Datenreihen platzieren

# **ÜBUNGSAUFGABEN**

Die Teilnehmer üben selbstständig die wichtigsten Aspekte dieses Tages anhand vorbereiteter Übungsaufgaben.

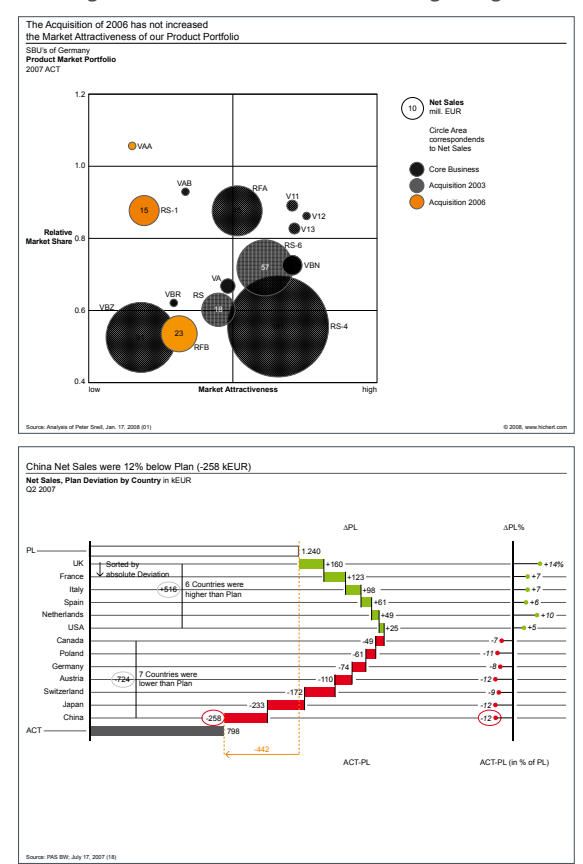

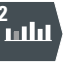

# **Excel-Diagramme 2**

# **SÄULENDIAGRAMME 2 3**

- +Linien, Pfeile und Ellipsen von extern positionieren
- +Pfeile von extern drehen und die Farbe bestimmen
- +Datengesteuerten Farbwechsel im Diagramm vornehmen **4**
- +Beschriftungen zu kleiner Werte automatisch unterdrücken
- +Botschaft, Titel und Fußnoten exakt positionieren
- +Kommentare kontextabhängig in Diagramme einbinden **5**
- +Excel-Kamera sinnvoll einsetzen
- +Mit Powerpoint und Word richtig verknüpfen **6**

# **BALKENDIAGRAMME**

- +Unterschiede von Balken- und Säulendiagrammen verstehen
- +Balken mit Punkten kombinieren
- +Kamerabild drehen
- +Reihenfolge der Größenachse umdrehen
- +x-Achse als Punkt-Diagramm einfügen
- +x-Achse als Balkendiagramm hinzufügen
- +Mehrere Diagramme passend stapeln
- +Punkte-Achsen mit Balken-Achsen synchronisieren
- +Legende an Balkendiagrammen anbringen

#### **LINIENDIAGRAMME**

- +Besonderheiten von Liniendiagrammen kennenlernen
- +Absturzlinie bei Nullwerten vermeiden
- +Spezielle Beschriftungstricks lernen
- +Beschriftungen einzeln von außen positionieren
- +Farbwechsel bei Linien einbauen
- +Dickere Linien darstellen

# **ÜBUNGSAUFGABEN 1**

Die Teilnehmer üben selbstständig die wichtigsten Aspekte dieses Tages anhand vorbereiteter Übungsaufgaben. **2**

# **Excel-Diagramme 3** .<br>التأليد

# **ABWEICHUNGSDIAGRAMME 4**

- +Sekundärachsen nutzen
- +Rot-Grün-Farbwechsel automatisieren
- +Transparente Platzhalter verwenden **5**
- +Mehrere Diagramme stapeln und verschieben
- +Kameraverschiebung durch Zelleingabe steuern
- +Beschriftungen einbauen **6**
- +Positives Vorzeichen anzeigen

#### **WASSERFALLDIAGRAMME**

- +Rechenlogik des Wasserfalls durchschauen
- +Nulldurchgänge ermöglichen
- +Unterbrochene Verbindungslinien erstellen
- +Dynamische Breite realisieren
- +Nullwerte richtig darstellen
- +Zwischensummen als Säulen oder Balken anzeigen
- +Unterschiede bei Säulen- und Balken-Darstellungen verstehen

### **BLASENDIAGRAMME**

- +Diagrammtyp Blasen verstehen
- +Blasen als Punktediagramm realisieren
- +Blasendiagramme ohne x- und y-Achsen beschriften
- +Beschriftungen durchmesserabhängig platzieren
- +Blasendarstellung animieren
- +Eingefrorene Animation als Standbild darstellen

# **ÜBUNGSAUFGABEN**

Die Teilnehmer üben selbstständig die wichtigsten Aspekte dieses Tages anhand vorbereiteter Übungsaufgaben.

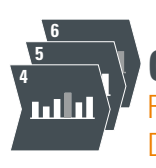

# **GESCHÄFTSDIAGRAMME** Realisierung von anspruchsvollen

Diagrammen mit Excel (4, 5, 6)

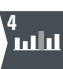

# **Excel-Diagramme 4**

# **MEHRFACHDIAGRAMME 5**

- +Verschiedene Lösungsansätze für Multi-Charts kennenlernen
- +Diagramm-Templates verwenden
- +COPY-Funktion des Add-in "Chart-Me" verwenden **6**

# **KOMBINATIONSDIAGRAMME**

- +Pfeile und Linien über mehrere Diagramme hinweg platzieren
- +Diagrammfläche zu hundert Prozent ausnutzen
- +Kamera-Fehler bei kleinen Diagrammen umgehen
- +Einzelne Diagramme im Raster ein- und ausblenden
- +Kopf- und Fußzeile bei geraden und
- ungeraden Seiten unterschiedlich gestalten
- +Unterschiedliche Skalierung geeignet darstellen

# **TABELLENDIAGRAMME**

- +Wiederholen-Funktion für Balken in Tabellen nutzen
- +Benutzerdefinierte Zahlenformate verwenden **1**
- +Die richtige Textgröße für Balken verwenden
- +Zahlen als Teil von Texten formatieren
- +Bedingte Zahlenformate einbauen **2**
- +Beschriftung bündig mit Zellrahmen positionieren

# **ÜBUNGSAUFGABEN 3**

Die Teilnehmer üben selbstständig die wichtigsten Aspekte dieses Tages anhand vorbereiteter Übungsaufgaben. **4**

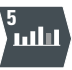

# **Excel-Diagramme 5**

- **SPEZIALFUNKTIONEN**
- +Mit RANG und SVERWEIS sortieren **6**
- +MIT SVERWEIS Daten finden
- +Mit ZEILE doppelte Eingabewerte bei der Sortierung eliminieren
- +Mit RANG, TEIL und CODE Texte automatisch sortieren
- +Mit ZÄHLENWENN Duplikate filtern
- +Mit SUMMENWENN Werte aggregieren
- +Mit BEREICH.VERSCHIEBEN auf Bereiche variabler Größe verweisen
- +Matrixformeln verstehen

# **SCHAUBILDER 1: Umsetzen eines anspruchsvollen Schaubilds im Workshop anhand praxisnaher Beispiele**

- +Zusammensetzen mehrerer Diagramme
- +Skalierungsunterschiede kenntlich machen
- +Lupenfunktion umsetzen
- +Datenbereiche strukturieren

# **SCHAUBILDER 2: Eine Berichtsseite konzipieren und umsetzen**

- +Raster mit der SIZE-Funktion aufbauen
- +Botschaft, Titel und Fussnote pixelgenau anbringen
- +Einbeziehung des Template-Blattnamen in die Rechenlogik
- +Daten beziehen aus einem Dateneingabeblatt
- +In unterschiedlich großen Diagrammen
- eine einheitliche Skalierung durchsetzen
- +Größenangaben in Pixel und Zentimeter konfigurieren

# **ÜBUNGSAUFGABEN**

Die Teilnehmer üben selbstständig die wichtigsten Aspekte dieses Tages anhand vorbereiteter Übungsaufgaben.

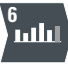

# **Excel-Diagramme 6**

# **NEW-CHARTS (HIGH-DEFINITION-CHARTS)**

- +Säulen und Balken pixelgenau in X-Richtung positionieren
- +Steuerungsparameter zur exakten Positionierung festlegen
- +X-Raster mit Hilfe der Funktionen VERGLEICH und BEREICH. VERSCHIEBEN aufbauen
- +Datenbereiche erstellen
- +Diagramm mit 1000 Rubriken einfügen
- +Rahmen mit Punktdiagrammen zeichnen
- +Beschriftung korrekt platzieren
- +Balken aus Säulen erstellen mit der neuen ROTATE-Funktion

# **MEHRSPRACHIGE TEMPLATES ENTWERFEN**

### **ANIMIERTE DIAGRAMME ALS BEWEGTE FILME ERSTELLEN**

# **DREIDIMENSIONALE DIAGRAMME ZUR DARSTELLUNG GROSSER SKALIERUNGSUNTERSCHIEDE UMSETZEN**

# **ÜBUNGSAUFGABEN**

Die Teilnehmer üben selbstständig die wichtigsten Aspekte dieses Tages anhand vorbereiteter Übungsaufgaben.

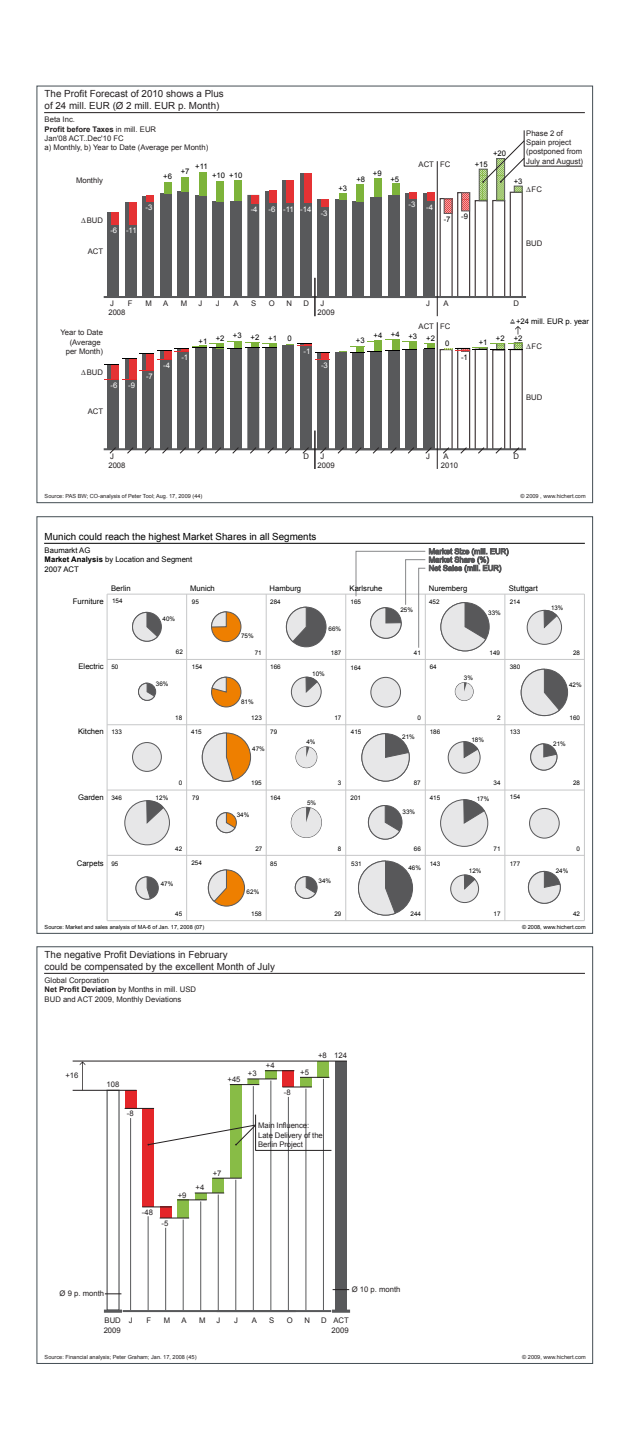

# **ANMELDUNG** MANAGEMENT INFORMATION DESIGN

Hiermit melde ich mich für folgende Seminare an: *(bitte Termine ankreuzen)*

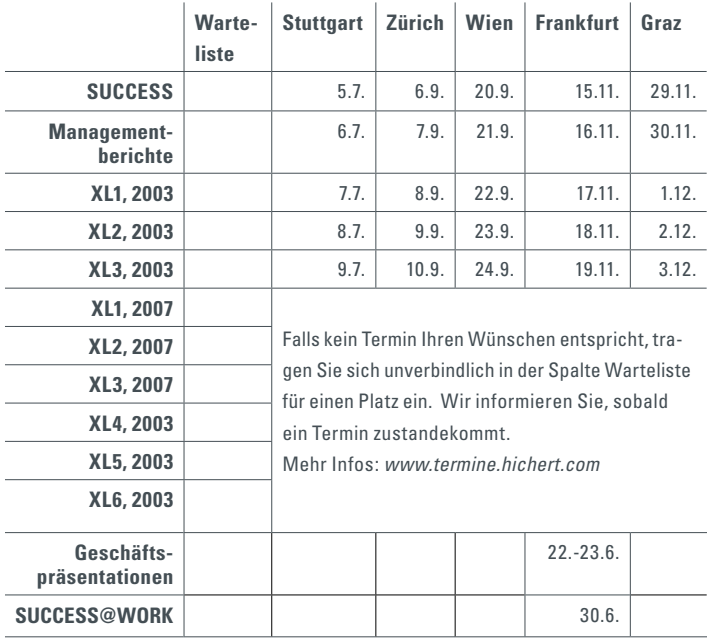

Anmeldung bitte senden an:

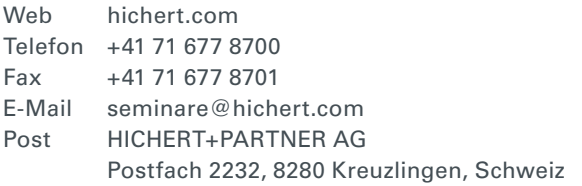

#### **TEILNAHMEGEBÜHR**

Die Teilnahmegebühr beträgt pro Person und Tag CHF 1'200 oder EUR 800, für das Halbtagesseminar CHF 600 bzw. EUR 400, jeweils zzgl. MwSt.

#### **UHRZEITEN UND ORTE**

8:30 Uhr Begrüssungskaffee

9:00Uhr Beginn

12:00 Uhr bis 13:00 Uhr Mittagspause

17:15 Uhr Ende

Die jeweiligen Seminarorte geben wir Ihnen mit der Anmeldebestätigung bekannt, Sie finden diese auf www.orte.hichert.com.

#### **AGB**

TEILNAHMEGEBÜHR

Die Teilnahmegebühr beinhaltet die Teilnahme für eine Person. Sie versteht sich inklusive Schulungsunterlagen, Mittagessen und Tagungsgetränke. Nach Eingang Ihrer Anmeldung erhalten Sie eine Anmeldebestätigung und eine Rechnung. Diese ist direkt nach Erhalt, in jedem Fall vor Beginn der Veranstaltung fällig. **STORNIERUNG** 

Sollten Sie an der Teilnahme verhindert sein, so akzeptieren wir natürlich ohne zusätzliche Kosten einen Ersatzteilnehmer. Darüber hinaus ist eine vollständige Stornierung bis 30 Tage vor Beginn der Veranstaltung kostenlos möglich. Die Stornierung bedarf der Schriftform. Bei späterem Rücktritt oder Nichterscheinen wird die gesamte Teilnahmegebühr fällig. Programmänderungen oder Absagen aus dringendem Anlass behält sich der Veranstalter vor. Jegliche Haftung für hieraus entstehende Schäden oder entgangene Gewinne seitens der Teilnehmer ist ausgeschlossen.

#### DATENSCHUTZ

Wir behandeln Ihre Daten in Übereinstimmung mit den geltenden datenschutzrechtlichen Bestimmungen. Zum Zwecke der Leistungserbringung speichern wir Ihre Daten. Wünschen Sie eine Löschung Ihrer Daten, so teilen Sie uns dies bitte an seminare@hichert.com mit. VAG

# **1. PERSON**

Anrede, Titel

Name, Vorname

Position, Abteilung

E-Mail

Firma

Strasse, Nr.

Postfach

PLZ, Ort

Land

### **2. PERSON**

Anrede, Titel

Name, Vorname

Position, Abteilung

E-Mail

### **RECHNUNGSDETAILS**

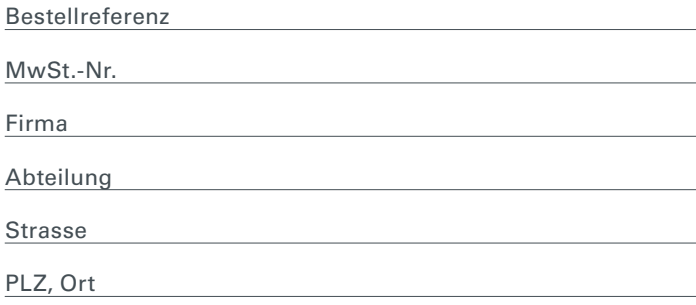

Datum, Unterschrift

Bei Zahlung per Kreditkarte bitte ausfüllen:

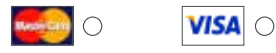

Karteninhaber

Kartennummer

gültig bis

Datum, Unterschrift

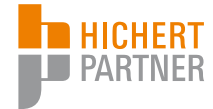

# hichert.com